# **PROPOSTA DE UMA EXTENSÃO DO PADRÃO FGDC/CSGDM PARA DADOS DE RADAR METEOROLÓGICO**

# **A PROPOSAL OF AN EXTENSION OF THE FGDC/CSGDM STANDARD FOR METEOROLOGICAL RADAR DATA**

#### **Luciane Cristina Pinheiro1,3, Maria Salete Marcon Gomes Vaz1,2\*, Adriana Zanella Martinhago1**

- <sup>1</sup> Universidade Federal do Paraná UFPR, Departamento de Informática, Curitiba, PR
- **2\*** Autor para contato: Universidade Estadual de Ponta Grossa UEPG, Departamento de Informática, Campus em Uvaranas, Ponta Grossa, PR, Brasil; (42) 3220-3097; e-mail: salete@uepg.br
- **<sup>3</sup>** Instituto Meteorológico do Paraná SIMEPAR, Curitiba, PR

*Recebido para publicação em 06/07/2005 Aceito para publicação em 25/10/2005*

#### **RESUMO**

O radar meteorológico é uma das tecnologias mais precisas e utilizadas dentro da meteorologia. A riqueza de informações transmitida por radares geralmente é convertida em imagens. Essas imagens possuem características muito próprias e assim padrões de metadados podem ser criados para descrevê-las, com objetivo de facilitar as pesquisas das mesmas. Este artigo compara alguns padrões de metadados geo-espaciais existentes e propõe uma extensão do padrão FGDC/CSGDM com características meteorológicas derivadas de informações sobre imagens de radar. Esta extensão está sendo testada em imagens formadas através de dados envidados pelo Radar *Doppler* dentro do Estado do Paraná.

Palavras-chave: padrões de metadados, metadados, radar meteorológico

#### **ABSTRACT**

The meteorological radar is one of the most precise technologies used in meteorology. The information transmitted by radars is generally converted into images. These images have special characteristics and thus metadata standards can be created to describe them, with the objective of facilitating the research. This paper compares some geo-space metadata standards and proposes an extension of the FGDC/CSGDM standard with meteorological features derived from information on radar images. This extension is being tested on images formed through data transmitted by the Doppler Radar in the State of Paraná.

Key words: metadata standards, metadata, meteorological radar

## **1. Introdução**

A informação é a principal ferramenta que os meteorologistas usam para conhecer e acompanhar o clima e assim fazer previsões e laudos técnicos. Esse acompanhamento permite auxiliar a comunidade, a defesa civil, os setores de energia elétrica no alerta de enchentes, tempestades, rajadas de ventos ou quaisquer outros fenômenos naturais que prejudiquem as cidades, a agricultura, aeronáutica, navegação e a população em geral. As condições climáticas do planeta são tão importantes para a humanidade que ter o conhecimento de fatores adversos com antecedência podem evitar conseqüências desastrosas.

Na busca por informações cada vez mais precisas e eficazes, os meteorologistas (profissionais do tempo) analisam um conjunto de dados inerentes a imagens de radar, de satélite e sensores. Os radares são equipamentos que identificam e monitoram ocorrências de tempestades, precipitações e granizos.

As imagens de satélite são responsáveis por mostrar que frentes frias ou quentes estão se aproximando, além de mostrar onde estão ocorrendo formações de nuvens, ciclones, tornados, entre outros fatores climáticos.

Os sensores de descargas elétricas atmosféricas (raios), são tipos de sistemas que empregam dois ou mais sensores, os quais medem o ângulo azimutal entre um sensor e a descarga elétrica. Esses sensores retornam o sinal decorrente da descarga de retorno (Mendes, 2003).

A precisão dos dados enviados pelo radar e o tratamento correto realizado com eles oferecem mais credibilidade no trabalho dos profissionais de meteorologia. O armazenamento e posterior levantamento histórico destes dados ajudam no entendimento dos fatores climáticos de uma região coberta pelo radar, além de oferecer previsões úteis no monitoramento atual do tempo.

Esses dados enviados pela antena do radar estão em formato numérico, os quais possuem valores com informações dos diâmetros das gotas de chuva, distância, turbulência e aproximação das nuvens (SIMEPAR, 2005). Esses valores, sem um processamento, dificultam a percepção humana, e por isso, são transformados em imagens. As imagens, no Instituto Tecnológico do Paraná – SIMEPAR, são utilizadas e descartadas após cinco dias. Os dados originais, em formato numérico, são armazenados e podem gerar, se necessário, novas imagens.

Com o armazenamento de apenas dados numéricos, algumas informações podem se tornar complicadas de serem visualizadas quando disponibilizadas apenas por números. Se um meteorologista ou qualquer outro usuário efetuar, por exemplo, uma consulta por uma determinada formação de nuvens capturadas pelo radar, com os dados em formato numérico isso exigirá um procedimento manual. Este procedimento implica um processo demorado e trabalhoso.

Tendo em vista o exposto, os objetivos deste artigo são apresentar um estudo de padrões de metadados para imagens geo-espaciais e propor uma extensão do Padrão FGDC/CSGDM para tratamento de imagens de radar. Assim, estudos de metadados (Tannenbaum, 2001), que são informações adicionais sobre dados, auxiliaram na busca por certas particularidades de imagens. Vale ressaltar que os equipamentos de meteorologia e informática, suporte técnico deste trabalho fazem parte das pesquisas realizadas dentro do Instituto Tecnológico do Paraná.

O Padrão de Metadados *CSDGM - Content Standards for Digital Geospacial Metadata*, foi desenvolvido pelo *FGDC* - *Federal Geographic Data Committee* (FGDC, 2005). Esse padrão especifica o conteúdo de dados geográficos digitais e assim são especificadas informações de imagem de radar, para busca e recuperação das mesmas.

Para apresentar uma extensão do FGDC/CSDGM, este trabalho está organizado como segue. A Seção 2 explica o funcionamento de um radar meteorológico, trata os dados do radar e padrões de metadados. A Seção 3 é destinada ao padrão de metadados para dados geográficos do FGDC. Na Seção 4 os trabalhos relacionados são analisados e comparados à contribuição deste artigo. A Seção 5 apresenta a descrição dos metadados proposta para imagens de radar. Para finalizar, na Seção 6 são feitas as conclusões e as perspectivas de trabalhos futuros.

## **2. Dados de Radar Meteorológico e Padrões de Metadados**

O radar é uma ferramenta tecnológica, que emi-

te ondas eletromagnéticas para receber ecos de alvos nas redondezas e capaz de identificar diversos dados recebidos a partir das suas características. Sua primeira utilização foi durante a II Guerra Mundial com o objetivo de detectar a presença de aeronaves inimigas. Houveram interferências que seriam identificadas como ecos de chuva. Hoje os radares são utilizados não apenas na detecção de aeronaves, mas também na identificação de eventos climáticos.

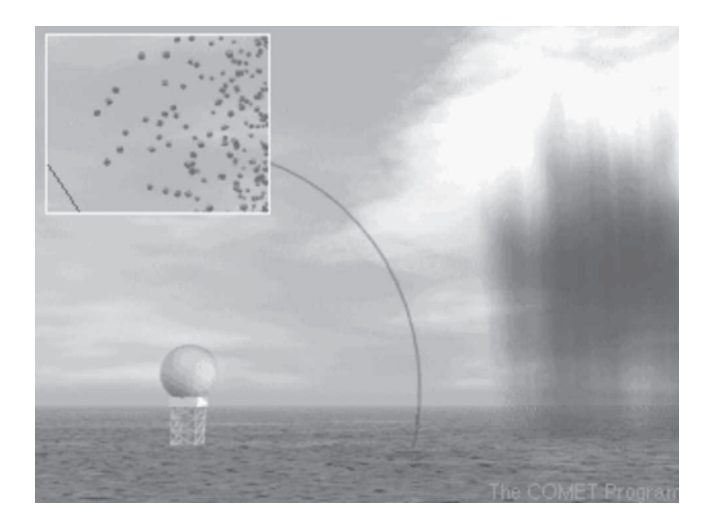

**Figura 1** - Funcionamento do Radar

A Figura 1 ilustra o funcionamento do radar (ver http://www.comet.ucar.edu) e descrito por Wando (Wando, 2005):

> "O radar transmite pulsos de ondas eletromagnéticas através de uma antena direcional. Esses pulsos são refletidos pelos objetos que os interceptam espalhando-se em todas as direções e uma parte retorna a um receptor A partir daí, os sinais recebidos de volta são processados eletronicamente e decodificados para a sua visualização. A onda se propaga com velocidade próxima à velocidade da luz (300.000 km/s). A distância entre o radar e os objetos detectados é determinada pelo tempo que o pulso leva entre a transmissão e a recepção".

Segundo (SIMEPAR, 2005) "A unidade utilizada é o dBZ, que é uma escala logarítmica da refletividade. Os valores variam de zero a 60 dBZ e quanto maior forem esses valores, maior serão os diâmetros das gotas presentes no volume medido e, conseqüentemente, maior será a intensidade de precipitação".

Os valores são obtidos pelo radar e depois armazenados no banco de dados. Em dias sem ocorrência de chuva, a varredura é realizada de 10 em 10 minutos. Em dias chuvosos, a varredura é feita de 5 em 5 minutos.

A antena do radar se eleva para obter com mais precisão nuvens inteiras. O Radar *Doppler* (Nome dado para a técnica de captura de informações pelo radar) do SIMEPAR está calibrado para detectar gotículas de chuvas muito pequenas (garoas) até gotículas muito volumosas (presença de tempestades).

A intensidade dos alvos detectados é obtida pela relação entre a potência emitida (conhecida) e a potência recebida (medida ao retornar). Essa relação depende de diversos fatores como a largura do feixe da onda, o comprimento de onda, a distância, a refletividade dos alvos, as perdas devido à atenuação por diversas causas, entre outros.

Na maioria dos radares, a antena realiza um ciclo de varredura que compreende dois movimentos. O primeiro é o azimutal - a antena realiza um giro de 360° em torno de um eixo vertical, a partir do norte - e o segundo é o de elevação, onde cada radar pode conter um número qualquer de elevações. Os valores armazenados correspondem a: Z= Refletividade, V= Velocidade Radial e W= Largura Espectral. Com estes valores (Z,V,W), é possível a visualização em modo CAPPI (*Constant Altitude Plan Position Indicator*) – que é um produto que disponibiliza ao usuário o campo de precipitação em um plano de altitude constante e PPI ( *Plan Position Indicator*) – que é o plano é fixo para um determinado ângulo de elevação (SIMEPAR 2005; SAISP, 2005).

Os dados que são enviados pelo radar estão em formato numérico e depois são transformados em informações tais como: data, hora, localização, volume de chuva e a altura (em graus) da elevação da antena. As coordenadas que representam a localização da nuvem podem estar em coordenadas geográficas (latitude, longitude) ou em coordenadas UTM (*Universal Transverse Mercator*). As coordenadas possuem como base o chamado *Datum* que é uma quantidade ou conjunto das quantidades que pode servir como uma

# **36**

referência ou base para o cálculo de outras quantidades, isto é, um ponto de referência para medição (Norma ISO, 1999). Os cartógrafos brasileiros utilizam o SAD-69 Córrego Alegre, pois é o sistema de coordenada oficial do Brasil. (Almeida, 2002).

As informações utilizadas na base de dados em questão são datadas desde 1998, quando foi instalado o Radar Meteorológico do Paraná pelo SIMEPAR (SIMEPAR, 2005), abrangendo uma área até 480 km de raio dentro do território paranaense.

Os dados provindos de radar, satélite, estações meteorológicas possuem informações de natureza meteorológicas, hidrológicas e ambientais, as quais são fundamentais para a previsão, origem e histórico climático.

Os dados transmitidos pelo radar chegam em forma numérica e são convertidos, para uma melhor percepção humana, para imagens (Figura 2). Esta imagem foi extraída de (Calvetti *et al*., 2002).

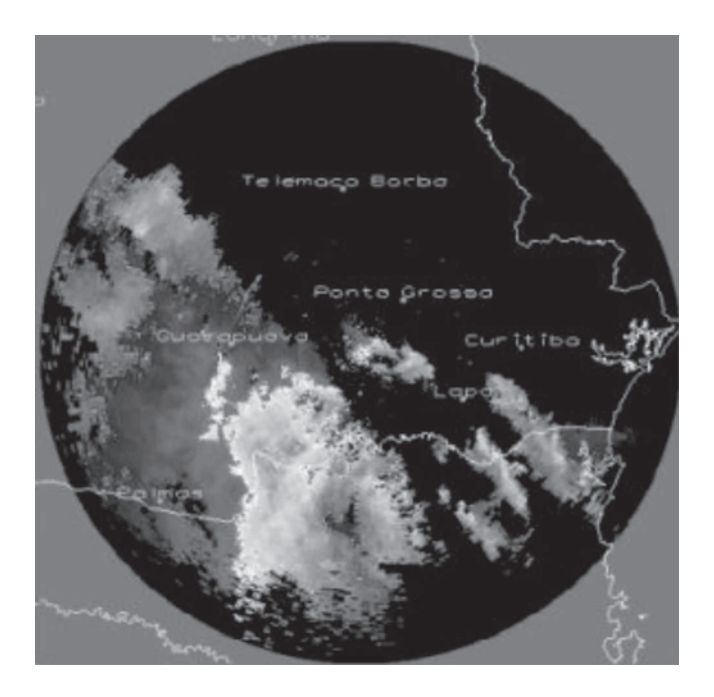

**Figura 2** - Mapeamento de dados numéricos para o formato visual

As imagens trarão consigo seus metadados, tais como a geometria das cidades que corresponde a polígono que representa os limites de um município, núcleos de nuvens que corresponde a agrupamento de nuvens do mesmo tipo, tipo de precipitação quando houver. Estes metadados são armazenados em um

repositório de banco de dados que os meteorologistas usarão para determinar, através de técnicas, as regiões que obtiveram mais tempestades, qual a relação com tempestades e os raios que ocorreram.

Os metadados visam manter a organização interna dos dados geo-espaciais. Pela forma atual de armazenamento não há como descobrir, por exemplo, focos de chuvas ou a inexistência de nuvens. Este tipo de análise é feito convertendo os dados para imagens, porém estas imagens não são armazenadas no banco de dados.

Segundo (Gomes, 2005), um padrão de metadados é formado por um conjunto de elementos descritores que podem estar relacionados. Geralmente são padronizados nomes, informações ou grupo de dados utilizados para descrever um determinado tipo de acervo.

Os padrões de metadados têm como função fornecer as definições e formar uma rede para automatizar registros de propriedades e dados cadastrais de forma padronizada e consistente (Yates *et a*l., 1999). Um Padrão de metadados facilita o compartilhamento, a integração e a transferência dos dados.

O uso de padrão de metadados para a descrição destes dados em um banco de dados viabilizará consultas permitindo, por exemplo, pesquisas de agrupamentos de nuvens. Atualmente este tipo de consulta é realizado manualmente através de análise de documentos e a comparação de imagens uma a uma.

Os metadados visam também enriquecer a informação já contida dentro de uma base de dados. "A informação não deve somente existir, mas deve ser fácil de identificar onde é possível obtê-la, se é adequada para um objetivo concreto, saber como pode ser cedida e se pode ser integrada com outras informações" (SNIG, 2005).

Na seção seguinte é abordado o Padrão de Metadados FGDC/CSDGM, o qual é estendido (Seção 5) para permitir consultas a agrupamentos.

## **3. O Padrão** *FGDC/CSDGM*

O *FGDC* - *Federal Geographic Data Committee* (Hart, 2005; NSDI, 2005; FDGC, 2005) adotou um padrão de conteúdo para metadados, o

*CSDGM* - *Content Standard for Digital Geospatial Metadata*. Esse padrão provê um mecanismo consistente e formal para a descrição das características dos dados.

O Padrão CSDGM provê também uma maneira dos usuários saberem quais os tipos de dados disponíveis, se os dados atendem as suas expectativas, onde encontrar esses dados e como acessá-los. As principais divisões do CSDGM são:

· **Identificação**: Essa identifica a informação básica sobre o conjunto de dados, incluindo título do conjunto de dados, área coberta, palavras-chave, propósito, resumo, restrições de acesso e de uso.

· **Qualidade de dados**: Essa permite uma avaliação da qualidade do conjunto de dados. Incluindo a completeza, consistência, as fontes da informação e métodos usados para produzir os dados.

· **Organização dos dados espaciais**: Essa corresponde a um mecanismo usado para representar a informação espacial no conjunto de dados inclui os métodos para representar posições espaciais e informações dos dados tipo *raster* e vetor.

· **Referência espacial**: Essa especifica uma descrição da rede de referência e meios de codificar coordenadas no conjunto de dados. Inclui latitude, longitude, sistema de coordenadas ou projeção de mapa.

· **Entidades e atributos**: Essa corresponde à informação sobre o conjunto de dados, incluindo os tipos de entidades e seus atributos.

· **Distribuição**: Essa corresponde à informação sobre a obtenção dos dados inclui distribuidor, formato dos arquivos de dados, tipos de mídias off-line, ligação para os dados on-line, taxas.

· **Referência de metadados**: Essa corresponde à informação sobre a atualidade dos metadados e a parte responsável pelos mesmos, inclui quem criou os metadados e quando.

Em termos de uso, o padrão do Comitê FGDC tem sido referência para o desenvolvimento dos demais padrões.

Segundo (Lima, 2002) a deficiência da proposta do FGDC/CSDGM, em particular o uso de metadados em geral, é a excessiva ênfase em informações que descrevem o processo de produção dos dados, com dezenas de formulários.

O Padrão CSDGM não possui todos os atributos para criar os metadados para as imagens de radar, pois ele foi criado com o intuito de armazenar informações de imagens geográficas de modo geral e não imagens geográficas específicas radar, as quais possuem várias informações específicas.

Essas imagens possuem características diferentes das imagens geográficas, como por exemplo, tipo de produto *CAPPI – Constant Altitude Position Indicator, PPI – Plan Position Idication*, os níveis de elevações da antena do radar, as cores que fazem parte da imagem indicando se é uma chuva leve ou uma tempestade, entre outras.

Por este motivo uma extensão é necessária para criar atributos de metadados para descrever os tipos de valores compatíveis com imagens geográficas de radar para o Padrão CSDGM. Vale ressaltar que a extensão do Padrão FGDC/CSDGM foi adaptada para imagens específicas criadas a partir de dados recebidos de um radar meteorológico. Na próxima seção esta extensão é apresentada.

### **4. Trabalhos Relacionados**

Com relação aos padrões de metadados georeferenciados, vários têm sido propostos, entre eles destacam-se, além do FGDC/CSGDM, o *SAIF* – *Spatial Archive and Interchange Format* e o *ANZLIC* - *Australia New Zealand Land Information Council*, os quais são descritos e analisados na seqüência.

O *Spatial Archive and Interchange Format (SAIF)* (Werner *et al*., 1999; SAIF, 2005) foi desenvolvido pela Divisão de Levantamento e Mapeamento de Recursos do Ministério do Ambiente, Território e Parques da Columbia Britânica (Canadá). Este padrão foi concebido para facilitar a interoperabilidade no contexto de trocas de dados. Representa também um meio eficiente para o arquivamento de dados em um formato neutro. É extremamente raro encontrar base de metadados disponibilizadas de acordo com esse padrão. Este formato padrão de dados possui muitos atributos, no qual muitos, (tal como superclasse do objeto; diversos tipos geometria entre outros), não se fazem necessário para imagens de radar.

O Padrão ANZLIC, proposto pelo *Australia New Zealand Land Information Council* e citado por

# **38**

(Werner, 2005; ANZILIC, 2005), tomou como base o padrão americano CSDGM, mas utiliza um sub-conjunto reduzido dos elementos de metadados, proposto no Padrão CSDGM. Uma das características diferenciais deste padrão é a possibilidade de incluir a documentação de dados não digitais. Este padrão é pouco detalhado, isto é, os campos apontados por este padrão não se ajustam adequadamente para imagens de radar.

Por um lado o formato SAIF aborda muitos atributos não aplicáveis para imagens de radar, o padrão ANZLIC por sua vez é muito "enxuto" para o propósito aqui descrito.

No trabalho de Lima (Lima, 2002), aponta alguns problemas do FGDC e do uso de metadados em geral: "... a excessiva ênfase em informações que descrevem o processo de produção dos dados". Estas características do padrão proposto pelo FGDC foram amenizadas no padrão proposto neste trabalho-os metadados mais relevantes são para descrever situações meteorológicas e pouco se descreve sobre o processo, visto que o processo é praticamente o mesmo para todas as imagens.

Lima ainda aponta alguns problemas em relação à sintaxe: "o padrão delimita a indicar qual o formato que os dados estão disponíveis". O padrão FGDC é dito por Lima como muito burocrático não adotando o "modelo padrão" de geoinformação (campos e objetos). O padrão de metadados aqui discutido foi baseado no padrão FDGC, porém, visa aplicar de forma mais automática possível estes dados, focando o que realmente é necessário para descrever os dados sobre radar.

Sobre imagens de radar, um ponto que interfere nas imagens de radar é que algumas delas apresentam ruídos, o que leva a dados com fator de confiabilidade baixo. Como explanado, o radar envia um sinal para as nuvens levando em consideração vários aspectos. O sinal retornado indica a presença (ou não) de chuva. Têm regiões que sempre apresentam sinais retornando chuva, porém estes sinais não são verdadeiros. Pela localização sabe-se que o sinal retornado se trata na verdade não chegam a nuvens, mas sim de montanhas.

Estes ruídos prejudicam indexação das imagens e a qualidade dos dados, visto que não apresentam a realidade. Para resolver este problema podem ser utilizadas técnicas de inteligência artificial (Silva, 1999). Estudos sobre estas imagens estão amenizando os ruídos e servem também para a mineração de dados, prevendo estatisticamente regiões propícias a certos fenômenos. A utilização de redes neurais também ajuda a diagnosticar o formato das nuvens. Redes neurais também podem ser utilizadas como mais uma forma de validação destes argumentos.

Um outro problema existente é na parte de linguagens de consultas para sistemas de informações geográficas, mais especificamente para banco de dados geográficos. Para tentar resolver este problema, Valéria Soares (Soares, 2002) propôs um ambiente de consultas visuais para banco de dados geográficos, o chamado GeoVisual. Este ambiente propõe integrar duas áreas de pesquisas – o paradigma de consultas visuais e padrões de metadados espaciais – que foi utilizada em conjunto.

O Sistema GeoVisual, através de um processo de tradução, que utiliza informações de metadados, converte a sentença de consulta visual para uma sentença de consulta textual em SQL, e realiza a busca efetiva ao banco de dados geográfico de forma transparente ao usuário. Este trabalho utiliza o FGDC como padrão de metadados espacial, onde feições geográficas são associadas aos símbolos visuais que são definidos pelo projetista de cada aplicação.

Um trabalho que visa o gerenciamento e visualização de dados de radar meteorológico Doppler, acoplando com dados de descargas atmosféricas e posteriormente com dados de estações meteorológicas e hidrológicas telemétricas, foi JVISRad . "O sistema possibilita ao usuário a consulta de dados históricos de radar e gerar diversos campos de variáveis primárias refletividade, componente radial da velocidade do vento e largura espectral ou produtos gerados a partir destas como água líquida integrada verticalmente, topo e base das nuvens, estimativa da precipitação". Este trabalho ainda aponta que "o sistema possibilita a integração com outras informações como descargas atmosféricas, dados de estações meteorológicas, coordenadas geográficas e divisões municipais de cidades" (Calvetti *et al*., 2002).

Esse sistema pode ser uma alternativa para a extração automática de metadados.

#### **5. Estendendo o FGDC/CSDGM**

O padrão de metadados proposto nesse trabalho é uma extensão no Padrão FGDC/CSDGM (CSDGM, 2005). Esse padrão foi escolhido por apresentar algumas características necessárias para descrever imagens de radar, além do fato de ser muito usado em projetos meteorológicos e da Engenharia Ambiental. O FGDC/CSDGM é um padrão genérico para dados geográficos, mas tratava imagens de radar.

O Ambiente RadVis (Calvetti *et al*., 2002) transforma dados numéricos do radar permitindo a visualização dos mesmos. A cor preta na imagem, da Figura 3, significa a ausência de nuvens. Os tons das cores estão relacionados a faixas de valores que varia de chuviscos até tempestades.

# Grosso

**Figura 3** - Imagem mostrando linha de instabilidade

Para apresentar a extensão desse padrão de metadados para imagem de radar, oito divisões são feitas: identificação, qualidade dos dados, organização dos dados, referência espacial, entidades e atributos, distribuição, referência dos metadados e informação das cores. Para cada uma das divisões apresentadas nas subseções seguintes, são mostrados os metadados e valores dos mesmos e seus significados para imagens de radar.

#### **5.1. Metadados para Identificação**

Os metadados de identificação são mostrados na Tabela 1 e são utilizados para caracterização dos dados:

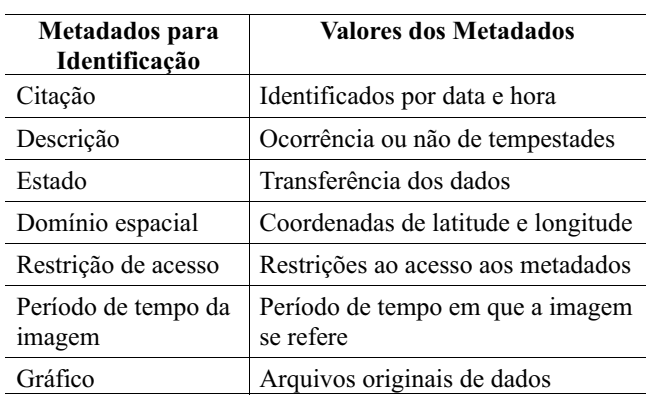

**Tabela 1** - Metadados para Identificação

O atributo Citação é o nome do metadados será identificado por data e hora. O atributo Descrição foi adaptado para radar e mostra se houve tempestade Sim (S) ou Não (N). Onde a ocorrência de pontos da cor roxa na Figura 3 mostra onde estão as tempestades.

O atributo Estado mostra se o dado foi transmitido de forma completa (Sim/Não). Já o atributo Domínio espacial se refere às coordenadas de latitude e longitude de abrangência da imagem ou referência Norte, Sul, Leste e Oeste.

O atributo Restrição de acesso mostra quem tem acesso a estes metadados. O atributo Período de tempo da imagem especifica o período o qual a imagem se refere. Vale observar que o atributo "palavra-chave" do padrão do FDGC não foi utilizado para radar visto que os termos chaves sempre serão os mesmos e os atributos Créditos, Ambiente do conjunto de dados foram colocados na tabela de referência de metadados (Tabela 7).

O atributo Gráfico também foi adaptado para radar, pois armazena o nome onde estão localizados os arquivos originais dos dados.

#### **5.2 Metadados para Qualidade de dados**

Os metadados para qualidade de dados são aqueles que mostram como os dados são confiáveis, ou não, e os critérios utilizados nas baterias de testes.

Os metadados para qualidade de dados são mostrados na Tabela 2.

**Tabela 2** - Metadados para Qualidade de Dados

Acurácia de atributos Fidelidade dos dados

**Valores dos Metadados**

A Acurácia de atributos mostra a fidelidade dos dados, controle de qualidade do banco de dados onde valor 0 (zero) são dados com qualidade e 4 dados de qualidade suspeita. Para a imagem da Figura 3, o valor é 0 (zero). Testes sobre os valores resultantes, ruídos eletromagnéticos e valores extremos resultou em dados de qualidade.

Acurácia posicional Dados que diferem segundo a projeção

Cobertura de nuvens *Area* de cobertura em percentual

O atributo Consistência da informação no FGDC fala sobre os critérios de qualidade e o atributo linhagem da informação dos dados selecionados, os quais podem não ser utilizados nesta abordagem, visto que os critérios de qualidade estão consolidados e é desnecessário repetir os mesmos valores em todo arquivo de metadados. Todos os dados sempre são selecionados, logo, não há linhagem.

O atributo Acurácia posicional mostra se este dado difere dependendo da projeção cartesiana e cônica. Já a Cobertura de nuvens se refere à área (em percentual) de coberta por nuvens, que pode ser calculada automaticamente através de funções da extensão espacial Postgresql/PostGis (Postgis, 2005; Postgresql, 2005). Os valores deste tipo de metadados devem ser compatíveis com a Tabela 8, que ser refere às cores.

**5.3 Metadados para Organização de Dados**

Os metadados para organização de dados são aqueles utilizados para referenciar espacialmente os dados. Estes metadados são mostrados na Tabela 3.

**Tabela 3** - Metadados para Organização dos dados

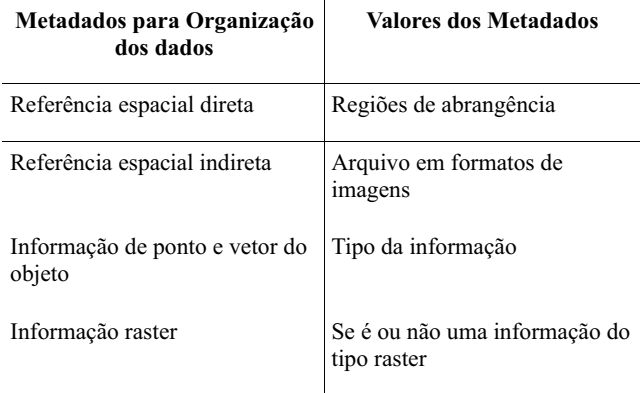

O atributo Referência espacial direta representa o armazenamento das geometrias que delimitam cidades. É possível saber qual a região exata onde se encontram as nuvens. Para o exemplo, a abrangência é em torno das regiões de Guarapuava, Ponta Grossa, Telêmaco Borba e Curitiba.

O atributo Referência espacial indireta mostra se o dado transformado em imagens está armazenado em formato *shp*, *jpg*, *bmp* ou qualquer outro formato. Informações adicionais relevantes à referência espacial podem ser colocadas. Para o exemplo da Figura 3, o arquivo foi transformado em *jpg* e *bmp*. Depois de cinco dias a imagem foi descartada do banco de dados. Se necessária nova pesquisa, por determinada data, o dado pode ser convertido novamente para imagem.

O número de pontos da matriz de imagem é referenciado nos valores de metadados Informação de ponto e vetor do objeto. Um exemplo de valor para este tipo de metadados é uma matriz 512 x 512. Esse dado não varia e pode ser descartado.

O atributo Informação *raster* mostra se a imagem é do tipo gráfico *raster* ou não. Geralmente as imagens de radar são do tipo *shape*.

## **5.4 Metadados para Referência Espacial**

Os metadados para referência espacial são aqueles que definem o sistema de coordenadas. Três metadados são adicionados em relação ao FDGC: tipo

# **40**

**Metadados para Qualidade de dados** de visualização, número de elevações da antena, correção de padrão de antenas. Os metadados para referência espacial são mostrados na Tabela 4.

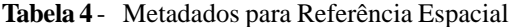

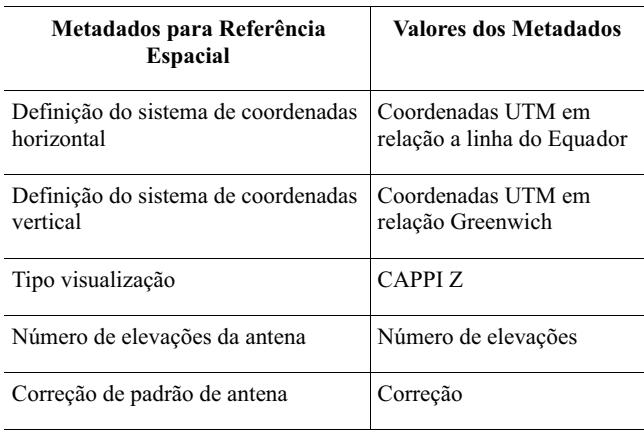

O atributo Tipo de visualização pode ser CAPPI ou PPI. Já o tipo de movimentação (planos X,Y,Z) que foi realizado para a imagem.

Outros tipos de informações úteis na consulta por imagens de radar são: número de elevações da antena para capturar uma nuvem inteira, e a correção de padrão de antena. Esta correção define o número de graus de elevação da antena necessário para a captura de um determinado produto CAPPI ou PPI. Para a Figura 3, a correção foi de 2, 4 e 16 graus.

O padrão do FDGC foi estendido para imagens de radar. As informações como número de elevações que a antena de radar realizou e os tipos de visualização são consultas feitas diariamente em Institutos de pesquisa, e também auxiliam no processo de mineração de dados.

#### **5.5 Metadados para Entidades e Atributos**

Os metadados para entidades e atributos são aqueles utilizados para explicar os metadados utilizados para descrever uma imagem. É a informação sobre o conteúdo do conjunto de dados, incluindo os tipos de entidades e seus atributos. Inclui os nomes e definições das feições, atributos e valores dos atributos (FDGC). Os metadados para entidades e atributos são apresentados na Tabela 5.

**Tabela 5** - Metadados para Entidades e Atributos

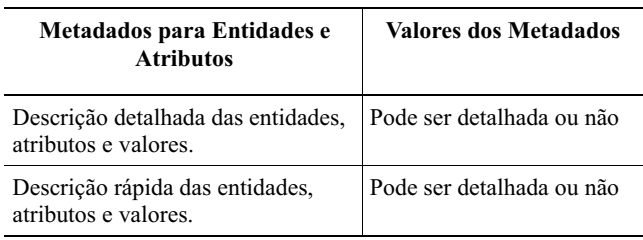

Os atributos desta tabela podem ser catalogados apenas uma vez. Apenas um código pode ser utilizado como índice para a descrição dos metadados.

Por exemplo, onde o valor 1 (descrição detalhada) pode estar sendo referenciado como por exemplo nome da tabela: Tabela Entidades e Atributos da Imagem de Radar *Doppler* realizada no dia 06/06/2004 às 06 horas de Brasília, etc. Atributos: devem ser do tipo numérico referenciado a outras tabelas, entre outros.

O valor 3 (descrição rápida) pode ser dita como Tabela: Entidades e Atributos. Descrição rápida e detalhada, etc.

Esta tabela pode ser omitida, caso a organização entenda que ela não relevante no contexto de catalogação dos metadados.

#### **5.6 Metadados para Distribuição**

Os metadados para distribuição são aqueles que mostram alguma interferência em relação aos instrumentos utilizados na obtenção de dados, e o uso que será destinado na distribuição dos dados. Os metadados de distribuição são mostrados na Tabela 6.

**Tabela 6** - Metadados para Distribuição

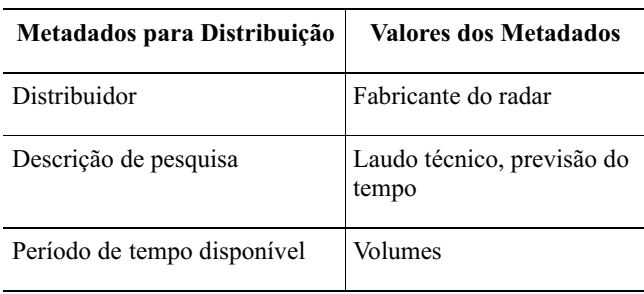

O atributo Distribuidor define o fabricante do radar e a última calibragem da antena.

Descrição de pesquisa mostra quais as pesquisas relacionadas, tal como previsão do tempo, entre outros. Vale ressaltar que neste item serão utilizados termos tecnológicos de meteorologia tal como *nowcast,* isto é previsão do tempo em curtíssimo prazo - ou seja - com 3h de antecedência.

O atributo Período de tempo disponível não deve ser confundido com Período de tempo da imagem, tipo de metadados da Tabela 1. Este se refere ao tempo disponível de todas as imagens, que será único para todas as imagens e pode ser descartado. Os volumes, que são os dados brutos, sempre estarão disponíveis e armazenados, da forma enviada pelo radar.

## **5.7 Metadados para Referência de Metadados**

Os metadados para referência de metadados são aqueles que possuem a informação sobre a atualidade da informação dos metadados e a parte responsável pelos mesmos (FDGC). Os metadados para referência de metadados são mostrados na Tabela 7.

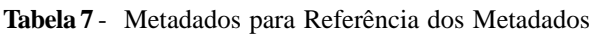

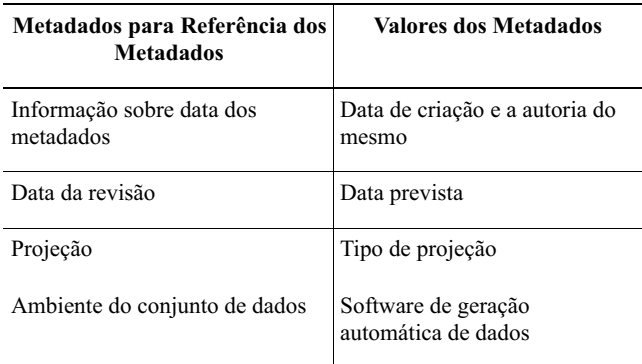

A Informação sobre a data dos metadados se referem data da criação do metadados e o crédito de quem criou os metadados. Para a Figura 3, a data de criação dos metadados foi 28/04/2005 e foram criados por Luciane C. Pinheiro.

Os metadados podem sofrer algum tipo de revisão e devem ser armazenadas datas da revisão. Aqui podem ser inseridos valores se não foi feita revisão ou se não há data prevista para o mesmo. Para os metadados criados pela autora Luciane C. Pinheiro, um possível valor seria sem previsão para revisão.

O metadados Projeção, se refere, como o próprio nome diz, ao tipo de projeção cartográfica feita nesta imagem. Para o exemplo Figura 3, a projeção seria cônica.

O metadados Ambiente do conjunto de dados foi adaptado para imagens de radar. Aqui deve ser mostrado o software que foi utilizado na inserção de metadados automáticos e como foi feita a geração da imagem. Para o exemplo da Figura 3, o software utilizado foi *JvisRad v 1.0* de propriedade do SIMEPAR.

#### **5.8 Metadados para Informação de Cores**

Os metadados para informação das cores descrevem as cores apresentadas nas imagens. Esta tabela é totalmente adaptada para as imagens rastreadas pela varredura do radar. Os metadados para informação das cores são mostrados na Tabela 8.

O atributo Cores deve mostrar o nome das cores predominantes, em relação ao padrão *RGB (Red, Green, Blue).* Vale lembrar que região em preto significa ausência de nuvens, logo a cor preta é descartada.

Região se refere onde está determinado tipo de cor. As regiões podem ser delimitadas através da inserção da geometria das cidades dentro de um banco de dados que suporte extensão espacial tal como o *PostgreSQL*, com o *PostGIS* e *Oracle* com o *Oracle Spatial*. Através das funções de topologia é possível destacar tais regiões que, dependendo da imagem, são dificilmente legíveis. Para o exemplo da Figura 3, a região de Telêmaco Borba está sem nuvens, de Guarapuava em amarelo e vermelho, de Palmas em Amarelo e a região de Ponta Grossa está azul, que representa Granizo.

| Metadados para Informação<br>de Cores da Imagem | Valores dos Metadados                       |
|-------------------------------------------------|---------------------------------------------|
| Cores                                           | Cores que especificam fatores<br>climáticos |
| Região                                          | Região relacionada com as cores             |
| Relação entre o ponto, cor e<br>localização     | Relacionadas com a refletividade            |
| Existência de raios                             | Existência e localização dos<br>mesmos      |
| Correção geométrica                             | Registro de correções                       |
| Parâmetros estatísticos                         | Percentual de cores                         |
| Núcleo de nuvens                                | Quantas e em que locais<br>ocorreram        |

**Tabela 8** - Metadados para Informação das Cores da Imagem

O atributo Relação entre o ponto, cor e localização estão relacionadas com a refletividade das gotículas de água.

Outro atributo importante que estas imagens revelam é a Existência de raios. Este atributo foi adaptado para radar para mostrar a existência de tempestades e a relação com raios. O valor desse tipo de metadados pode ser S ou N (sim ou não) e a localização dos raios deve ser colocada. Para o exemplo da Figura 3, na região de Guarapuava até Palmas ocorreram tempestades, com raios. As cores estão voltadas para roxa.

O atributo Correção geométrica mostra se algum filtro, de computação gráfica, foi utilizado. Por *default*, para o exemplo, nenhuma modificação foi registrada.

O atributo Parâmetros estatísticos mostra a porcentagem de cores predominantes na imagem. Este atributo deve ser compatível com o atributo Cobertura de nuvens (Tabela 2). Para o exemplo da Figura 3, a cor vermelha foi de 5%, a cor verde é 2% e azul de 8%. Na totalidade da imagem ocorrem, aproximadamente, 30% de cores mescladas.

O tipo de metadados Núcleo de nuvens mostram quantas formações de nuvens e em que região ou cidade se refere. Para o exemplo da Figura 3, quatro formações ocorreram nas regiões de Ponta Grossa, Palmas, Joinville e Guarapuava.

Alguns metadados foram adaptados (descrição, projeção, distribuição), resumidos, outros foram acrescentados (existência de raios, quantidade de elevações da antena, tipo de visualização) e até mesmo descartados do padrão CSGDM. Os atributos créditos dos metadados e ambiente do conjunto de dados foram re-arranjados para da Tabela 1 a 7 visando uma melhor organização dos mesmos. Estas mudanças mostram que é necessária adaptações para imagens de radar, por tanto, necessitando ser estendido.

Esta extensão visou diminuir metadados que processam a mesma informação em todas as imagens, como os que descrevem o processo de obtenção dos dados. Outro ponto positivo desta proposta é que a maioria dos valores pode ser catalogada automaticamente através do processamento de imagens. Além disso, alguns parâmetros estatísticos podem ser mais facilmente testados com a descrição das imagens. Isso se verifica nos campos de metadados para existência de raios.

#### **6. Conclusões e Trabalhos Futuros**

A utilização deste padrão de metadados para imagem de radar teve como objetivo diminuir o tempo que meteorologistas perdem em consultas aos dados capturados pelo radar e armazenados há muito tempo. Esses dados estão em formato numérico e não em formato de imagem, o que dificulta a visualização.

Os metadados auxiliam na representação de conceitos cuja representação individual seria impossível através de dados individuais (Pereira, 2005). Como contribuição deste artigo, a fonte de informação sobre dados históricos e atuais, de radar, será agilizada, protegida e enriquecida, pois os dados de radar podem ter descrições que auxiliam na busca por uma determinada característica.

Para testes, imagens históricas foram geradas para o propósito de descrevê-las cientificamente. Um repositório para teste de metadados aplicando este pa-

# **44**

drão, ainda de forma manual, foi mostrando eficaz. Isso se verifica já que todos os valores de metadados estão em formato diretamente associado a estas imagens com informações específicas. Vale ressaltar que os padrões mais utilizados no meio científico, apontado anteriormente, foram propostos para dados generalizados. Esta proposta de extensão simplifica e organiza melhor estas informações.

Como trabalho futuro podemos citar a criação de uma aplicação para criar esses metadados automaticamente na medida que as imagens forem geradas.

#### REFERÊNCIAS

1. ALMEIDA, C. A. M; NIEVINSKI, F.G.; ROCHA, R.S. **Avaliação da transformação de Coordenadas Geodésicas usando Diferentes Métodos e Parâmetros no Brasil.** In COBRAC 2002 · Congresso Brasileiro de Cadastro Técnico Multifinalitário · UFSC -Florianópolis. Florianópolis, 2002.

2. CALVETTI L.; BENETI C.; ZANDONÁ C.A. **Sistema Integrado de Análise e Visualização de Dados de Radar Meteorológico Doppler**. In: Congresso Brasileiro de Meteorologia. Foz do Iguaçu,PR. 2002.

3. CSDGM- **Content Standards for Digital Geospacial Metadata**. Disponível em: http://www.fgdc.gov/clearinghouse/ clearinghouse.html.Acesso em 20-03-05.

4. DOMINGUES, M. O., MENDES JR, O., CHAN, C. S., BENETI, C. *A.* **Atividade de relâmpagos no Pantanal Matogrossense***:* Evento de 19 de setembro de 1999 In: CLIMET X, 2003.

5. FDGC- **Federal Geographic Data Committee. Standards References Model**. Disponível em http://www.fgdc.gov. Acessado em 20-03-05.

6. GOMES G. R. R., MELO R. N.; CORTES S. C., **Uma arquitetura de informática para integração de sistemas de bibliotecas na Internet**, I Reunião de Coordenação da Biblioteca Virtual em Saúde Brasil, RECIFE-PE. Outubro 2002. Disponível em http:/ /snbu.bvs.br/snbu2000/docs/pt/doc/t152.doc.

7. HART, D.; PHILLIPS,H. Metadata Primer – **A "How to" Guide on Metadata Implementation. National States Geographic Information Council.** Disponível em <http://www.fgdc.gov.br.> Acessado em 20-03-05.

8. KACMAR,C., et al. **An Architecture and Operation Model for a Spatial Digital Library** ACM Computing , 1993.

9. LIMA P., CAMARA, G., QUEIROZ G.,GeoBR*:* **Intercâmbio Sintático e Semântico de Dados Espaciais**.IV Simpósio Brasileiro de Geoinformática, Caxambu, 2002.

10. NOAA – **National Oceanic and Atmospheric**

**Administration** - <http://www.crh.noaa.gov/radar/radinfo/ radinfo.html> Acessado em 07-05-2005.

11. NORMA DA ISO/IEC JTC 1/SC 32 N 0229 **Data Management and Interchange**. Estados Unidos,1999. p.9.

12. NSDI. **The Value of Metadata (A NSDI Report).** Disponível em http://r1.fws.gov/metadata/meta.html. Acessado em 20-02- 05.

13. QUEIROZ, G. R. **Algoritmos geométricos para bancos de dados geográficos: da teoria à prática na Terralib**. São José dos Campos: INPE, 2003.

14. PEREIRA, André V.G.,et.al **METADADOS: Sistemas de Informação Geográficas.**Disponível em <http://www.isa.utl.pt/ dm/sig/sig20002001/TemaMetadados/trabalho.htm>. Acessado em 20-01-2005.

15. PostGIS. **PostGis Refractions.** Disponível em ,<http:// postgis.refractions.net>. Acessado em 20-03-05.

16. Postgresql. PostgreSQL 8.0.Disponível em <http://www. postgresql.org/> Acessado em 25-02-05.

17. SAIF- **British Columbia Specifications and Guidelines for Geomatics. Spatial Archive and Interchange Format: SAIF Formal Definition.** Parte 3 *-* Where to Get File Format Specifications .Versão 3.2. 2004.

18. SAISP - **Sistema de Alerta a Inundações de São Paulo**-Disponível em <http://www.saisp.br>. Acesso em 07-05-2005.

19. SILVA, N.C. **Implementação de Redes "Parallel-Self Organizing Map" para Classificar Imagens de Radar.** Dissertação de Mestrado. Departamento de Ciência da Computação- Universidade De Brasília. Julho 1999.

20. SIMEPAR- **Instituto Tecnológico**. Disponível em <www. simepar.br>Acesso em 02-02-2005.

SNIG. Disponível em http://snig.igeo.pt/menu/Frameset \_metadados.htm> Acesso em 02-02-2005.

SOARES, V. G. GeoVisual – **Um ambiente de consultas visuais para Banco de Dados Geográficos**. Tese de Doutorado – 2002.

TANNENBAUM, A. **Metadata Solutions: Using Metamodels, Repositories, XML, and Enterprise Portals to Generate Information on Demand***.* Wesley, 2001.

WANDO, C. M. A. **Um Rápido Passeio Pelo Radar Meteorológico**. Disponível em: <http://www.cienciaonline.org/ revista/02\_06/meteorologia>. Acessado em 25-01-05.

WEBER. E.; ANZALCH R. **Qualidade de dados Geoespaciais***.* Relatório de Pesquisa – 1999.

YATES, R.B; Berthier, A.R. N., LONGMAN, W. **Modern Information Retrieval**. Maio 1999.